### VIDEO CONVERTER VGA TO VIDEO

The whole family shares one computer, watching movies and playing games on the internet

The popularization of computers brings great conveniences for people's work and life. Maybe at one certain occasion you need to change the VGA signals into Video/S video signals. 'fhe movies you downloaded from the internet can be entirely combined to the family cinema, and you can easily experience cinema effection. You also can demonstrate the BRM need to be presented to the audience through the large-screen TV...

Video Converter can easily help you to realize the conversion of VGA signals into Video/S video signals.

#### Performance Characteristics:

- One input of VGA signals, one output of VGA signals,
- One output of Video, one out put of S Video'
- ◆ One ACPI of 5V
- Resolutions of VGA signals:640\*480, 800\*600,1024\*768,1280\*1024(up to 85Hz) ......1920\*1080,1600\*1200,2560\*1600 (cover the all VGA resolution less than WQXGA)
- At the same time , output the VGA\VIDEO\S-VIDEO signals.
- show simultaneously pictures on the monitor and TV
- $\blacklozenge$  Support the systems below:

The TV systems of NTSC(Taiwan and USA),NTSC-EIAJ(Japan),PAL(EURO, China)PAL M(Brazil),PAL-N(Uruguay Paraguay)

- $\blacklozenge \qquad \text{Support the OVERSCAN and UNDERSCAN display mode,}$
- $\bullet$  Convenient to carry because it is light, thin, short and small
- $\bullet$  Volume: 110mm(length)x56mm(width)x36mm(height)

 $\overline{1}$ 

# **VGA TO VIDEO**

## USER'S MANUAL

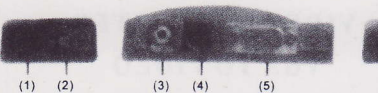

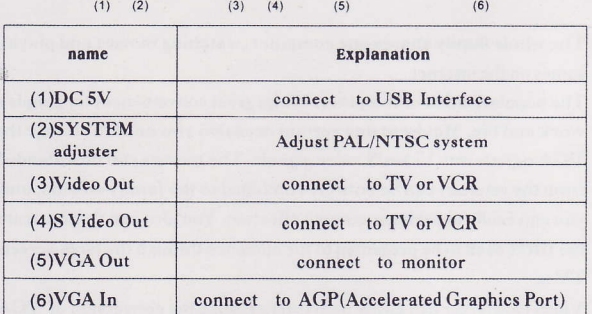

Functions of keystrokes:

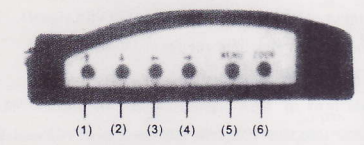

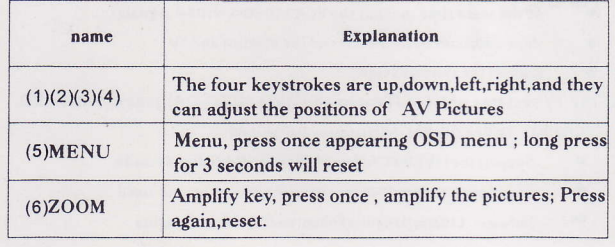

 $\overline{\mathbf{2}}$ 

### Explanation of Interface: System requirements:

 $\star$  support PC and MAC computers<br> $\star$  no need to install Device Driver, plug and play

Packing accessories:

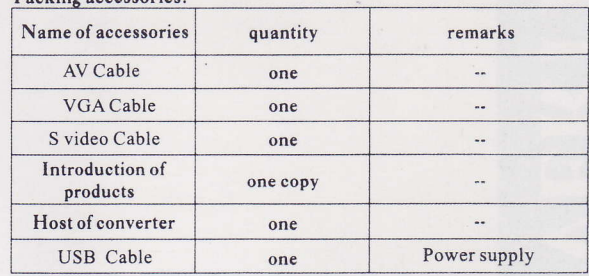

### OSD Menu:

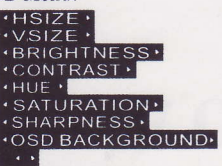

Schematic diagram of connection:

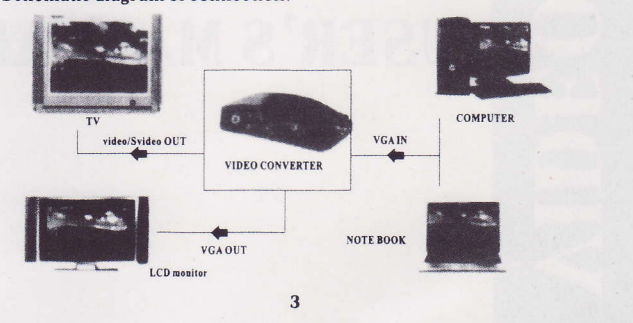